## 新生資料登錄及校正流程

為響應環保及簡化入學註冊、選課等手續,同學們必須全部經由網路登 錄、下載、列印、查詢,請務必遵照各項業務申辦之規定並於期限內完 成。

本校新生入學服務網網址:

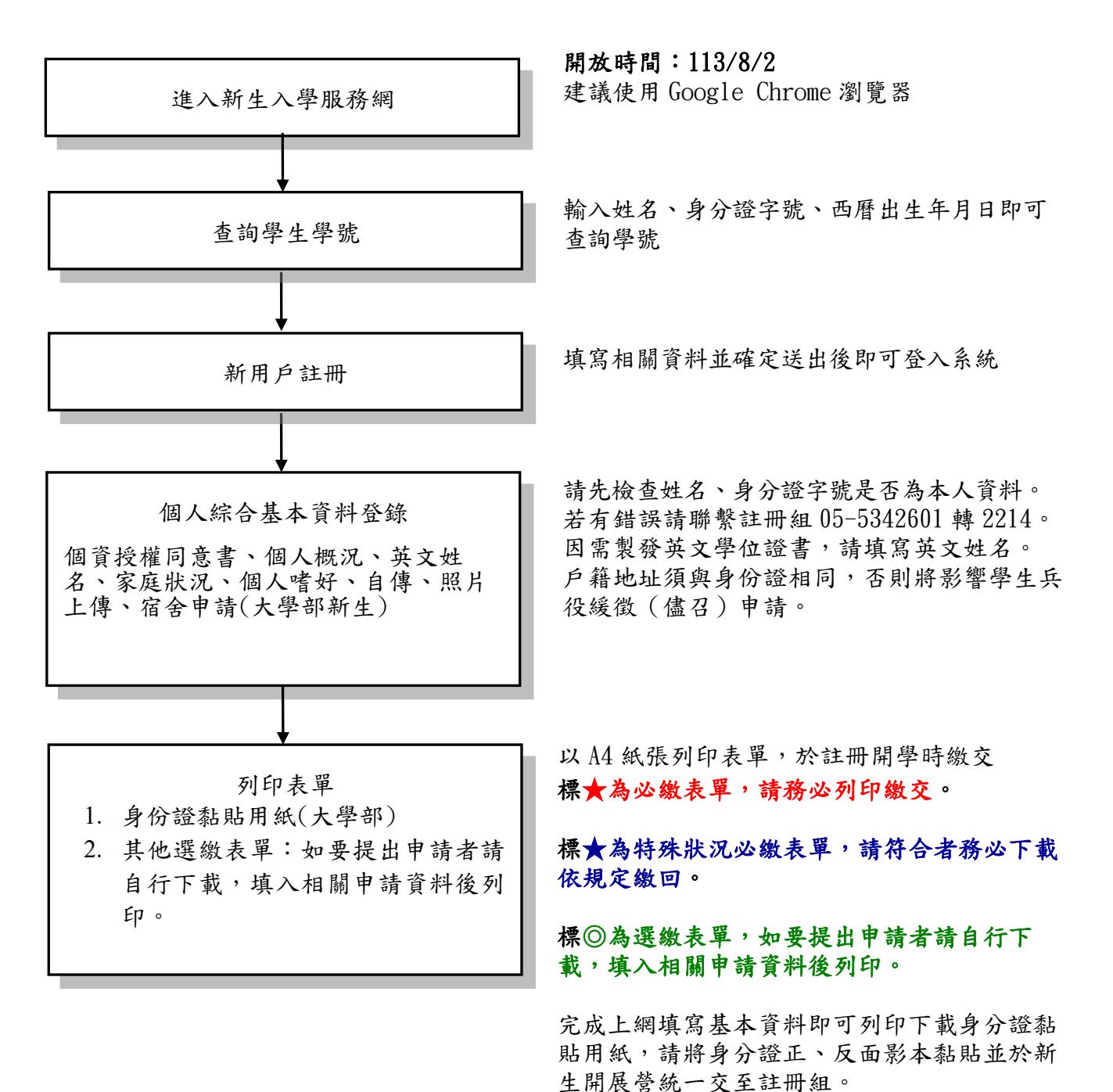

<https://webapp.yuntech.edu.tw/NewStud/default.aspx>